# **LUIS Gen3 Introduction**

Three User Can Buses, All Autobaud!

RHOHM Rheostat Module Option

Closed Loop Vehicle Speed

No More USB Hub!

Improved Communications Reliability

Upgrade from Gen2 for \$4692

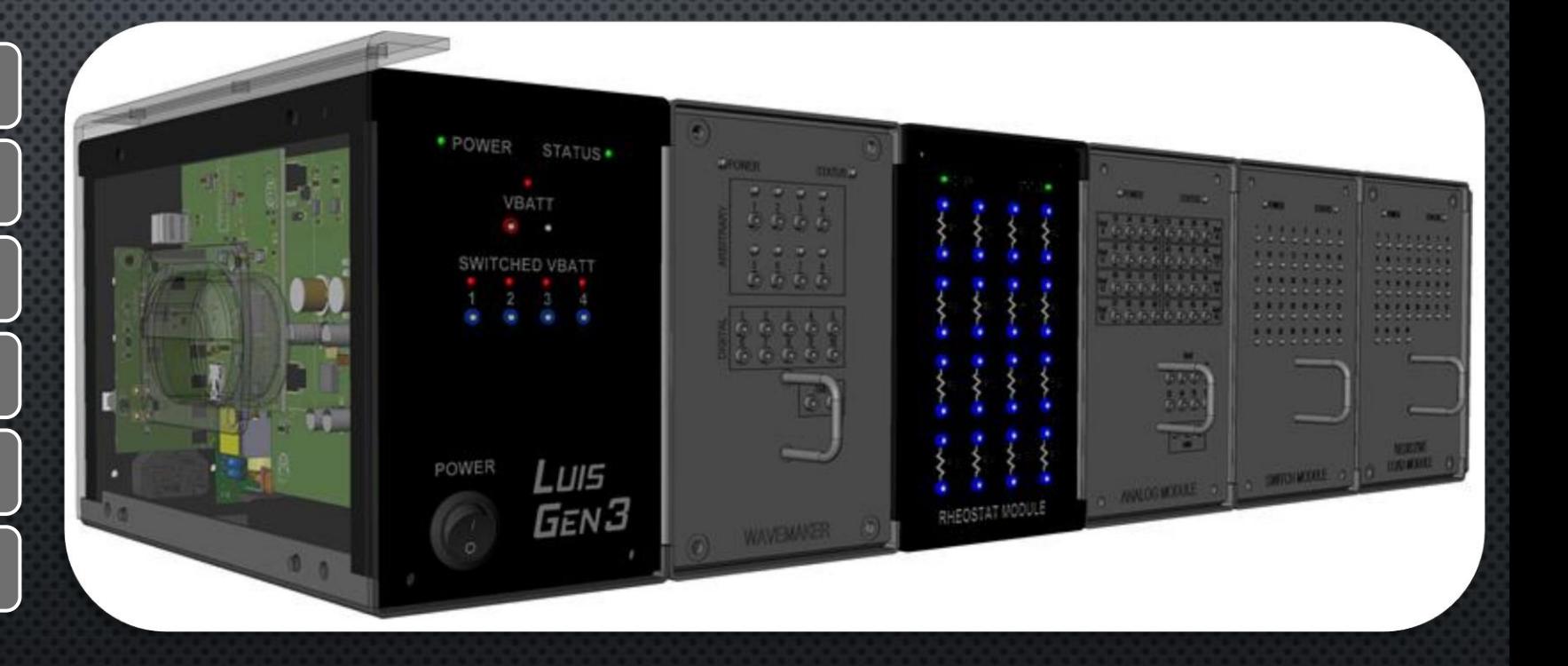

- **HARDWARE CHANGES**  $\bullet$
- SOFTWARE CHANGES  $\bullet$ 
	- GUI CONTROLS
	- HOME SCREEN
	- **BEHIND THE SCENES**  $\bullet$  .
- **GUI CONTROLS EXPLAINED**  $\bullet$
- HOME SCREEN TOOLS EXPLAINED  $\bullet$
- **WAVEMAKER SERVER**  $\bullet$
- SERVER PROPERTY  $\bullet$
- **GEN2 TO GEN3 CONVERSION**  $\bullet$
- USING GEN2 HW WITH GEN3 APP  $\bullet$
- **CONTACT INFO & PRICING**  $\bullet$

# TOPICS OF **DISCUSSION**

# **GEN3 HARDWARE**

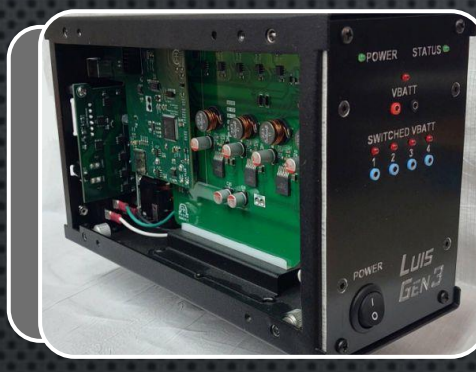

#### Completely Revised Main Module

- •New, significantly more powerful controller
- •Eliminated internal USB hub (highest failure point)
- •No relays, all solid state switching for increased reliability and repeatability
- •3 user CAN buses, all with auto baud rate detection and live status indication
- •Improved serviceability with slide out PCB's similar to other modules

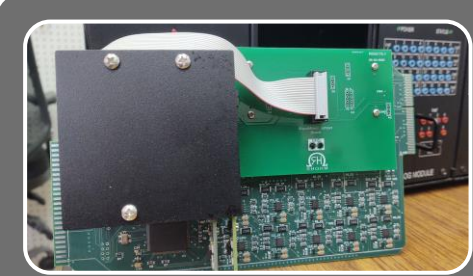

#### WaveMaker Control Board Replaced

- •Dedicated controller board replaced with ribbon cable adapter to Main Module
- •Improved PC communications reliability
- •Removed USB connection; separate USB driver not required
- •Centralized communications
- •Eliminated processor EOL (End Of Life) issue
- •Closed loop CAN bus now can be used to broadcast LUIS J1939 Sensor Data

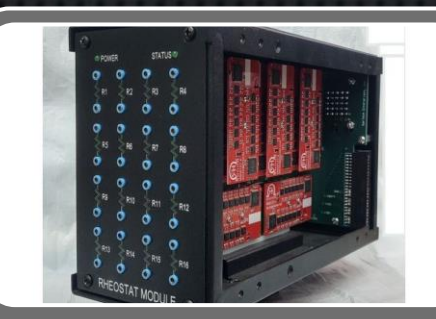

#### Rheostat Module Gen3 Option

•16 channels available per module, up to 4 modules in a system •Resistance range:  $10\Omega - 1$  M $\Omega$ , step size approximately  $1\Omega$ •Output can be set to open circuit for OOR testing •Accurately simulates all known resistive element sensor types (pulled up or down) •Voltage/Current protection: 24.5V/75mA •Resistance channels are electrically bidirectional and support parallel/series channel chaining

# GUI CONTROLS

•Formerly Closed Loop Control

- •Select OnRoad or Industrial type (OnRoad links engine speed to vehicle speed, only on Gen3 hw)
- •OnRoad Features: Define transmission gear ratio tables, set vehicle weight, set terrain grade
- •Default gear ratio tables included for 8, 9, 10, 13 speed transmissions

•Select tailshaft sensor type (Hall, VR, SPN 161, SPN 1623) •Define rear axle ratio

- 
- •Define tire size
- •Set units (metric or SAE)
- •Set tone wheel teeth/rev •Can be used in open loop or closed
- loop modes (only on Gen3 hw)

•Select from user defined accelerator profiles (such as single APS, dual APS, IVS, Frequency throttle, PWM throttle, J1939, etc)

- •Switch between profiles via drop down list
- •Channel selection, interlocks, message setup all defined in profiles which can be exported/imported

•Access to all bits/parameters •Selectable broadcast rate •Assign to user CAN bus A, B, or C •Switch to enable/disable broadcast

Engine Control Panel

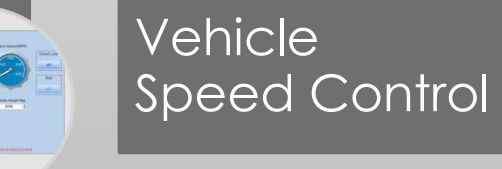

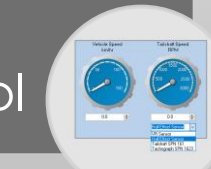

**Accelerator Control** 

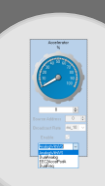

TSC1 Control

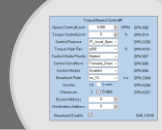

# HOME SCREEN

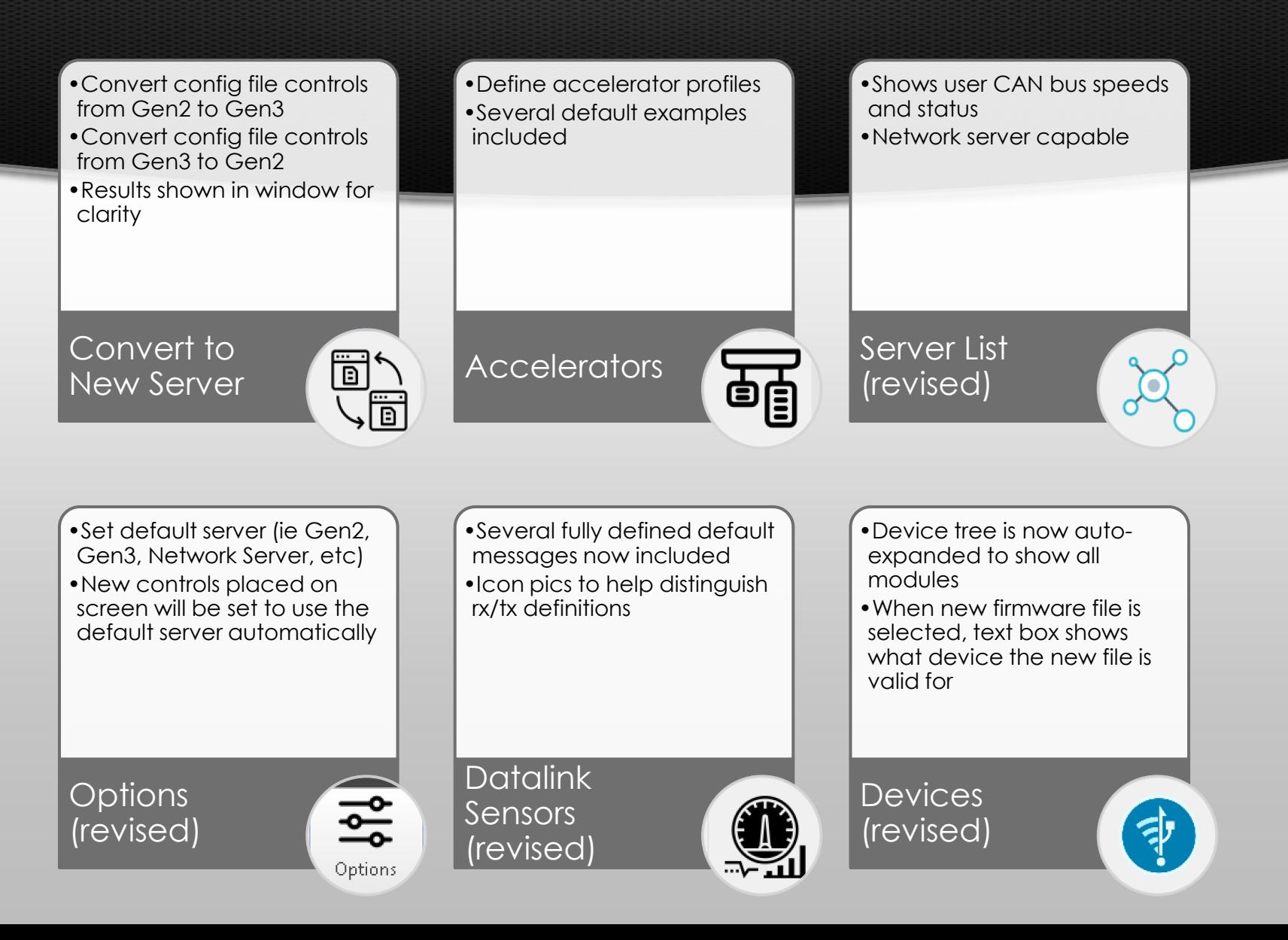

# BEHIND THE SCENES

#### New LUIS Gen3 USB Driver

•More robust communications between PC and Gen3 hardware

#### Install/Uninstall Issues Addressed

- •Significant effort and tools expense invested to resolve issues with installation and removal
- •New rev can be installed over existing Gen3 rev without need to uninstall previous Gen3 rev
- •Gen2 must be manually uninstalled before installing Gen3
- •Any issues with Gen2 manual uninstall can be resolved with installer guidance

#### Coming Soon

- •Play back feature!
- •LUIS Network Servers Network capable control of LUIS Gen3 units with the ability to control several LUIS Gen3 simultaneously through local network connectivity. Additional hardware required.

# $\text{CLOSED LOOP CONTROL} \rightarrow \text{ENGINE CONTROL PANEL}$

## LUIS GEN2

# LUIS GEN3 (INDUSTRIAL)

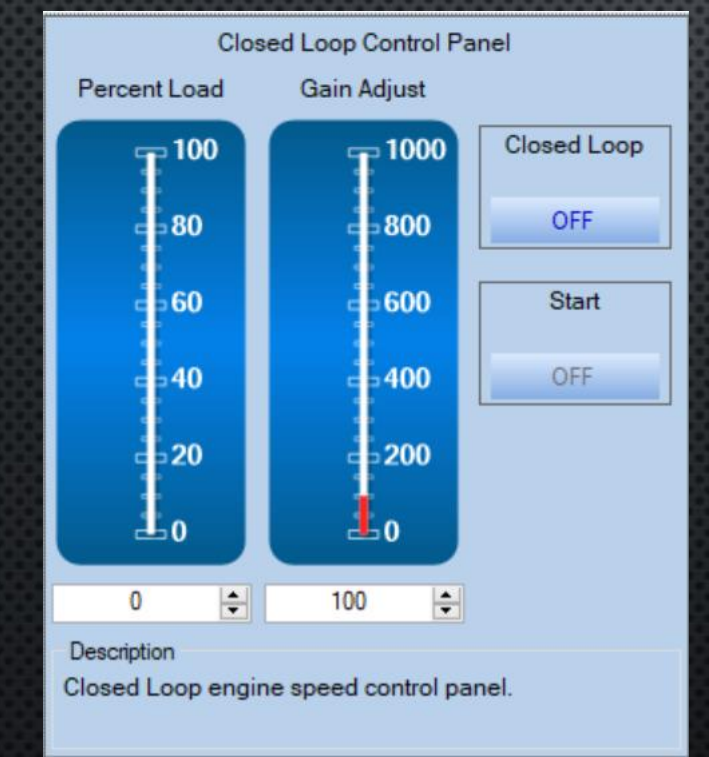

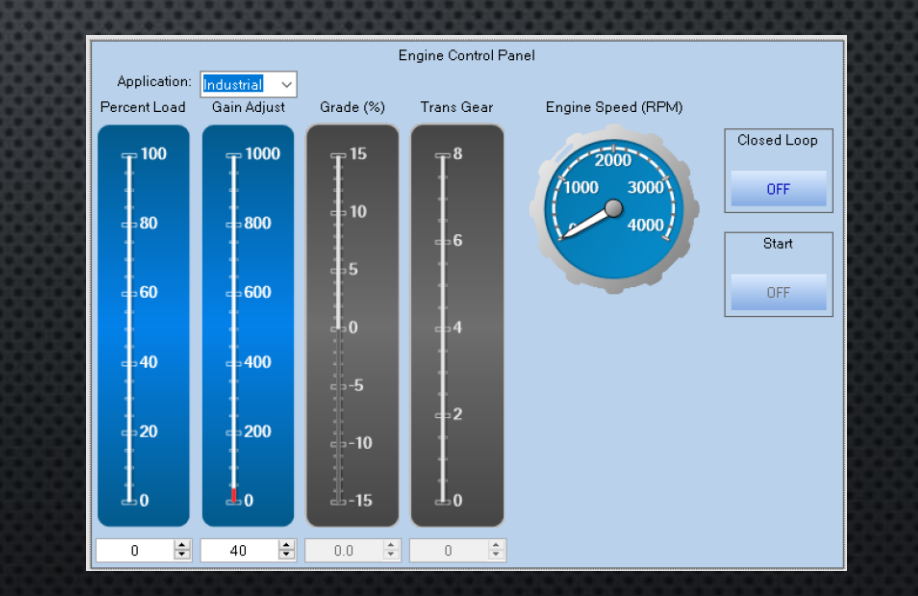

#### ONROAD CLOSED LOOP APPLICATION (REQUIRES GEN3 HW)

#### **ENGINE CONTROL PANEL**

#### **VEHICLE SPEED CONTROL**

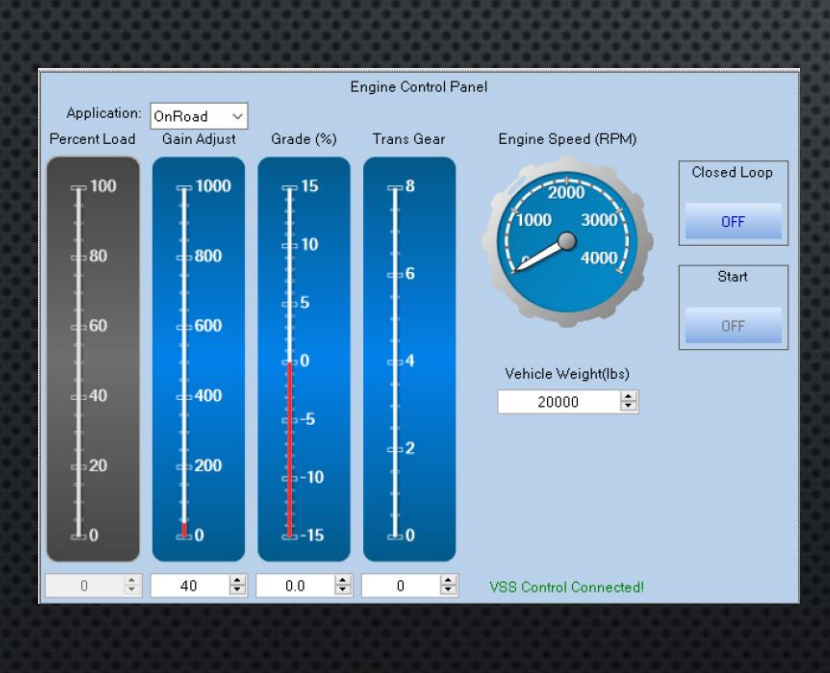

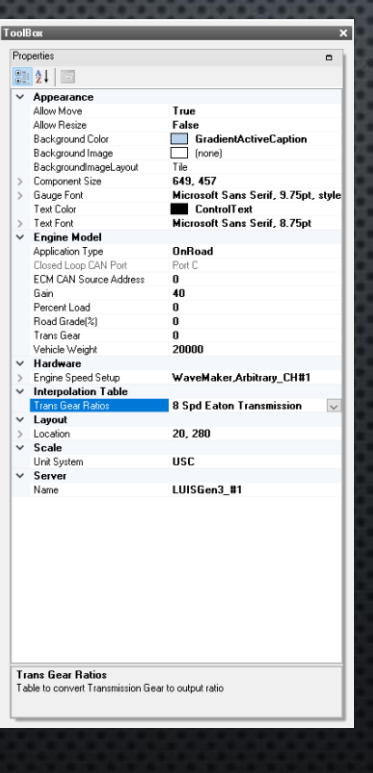

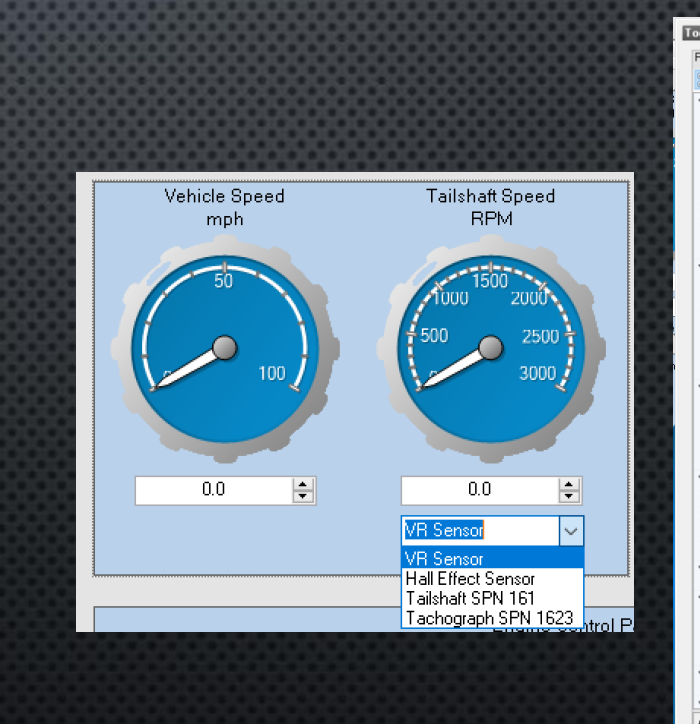

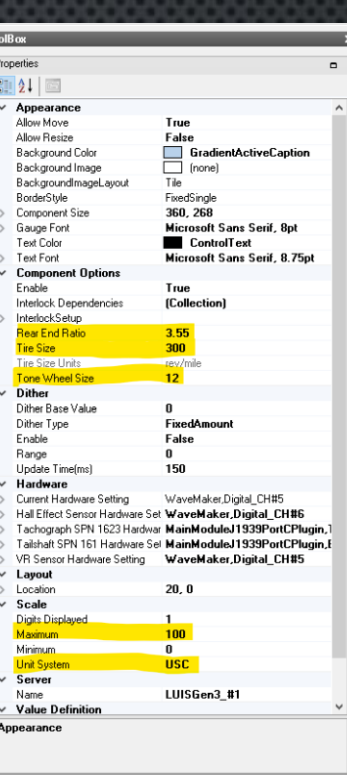

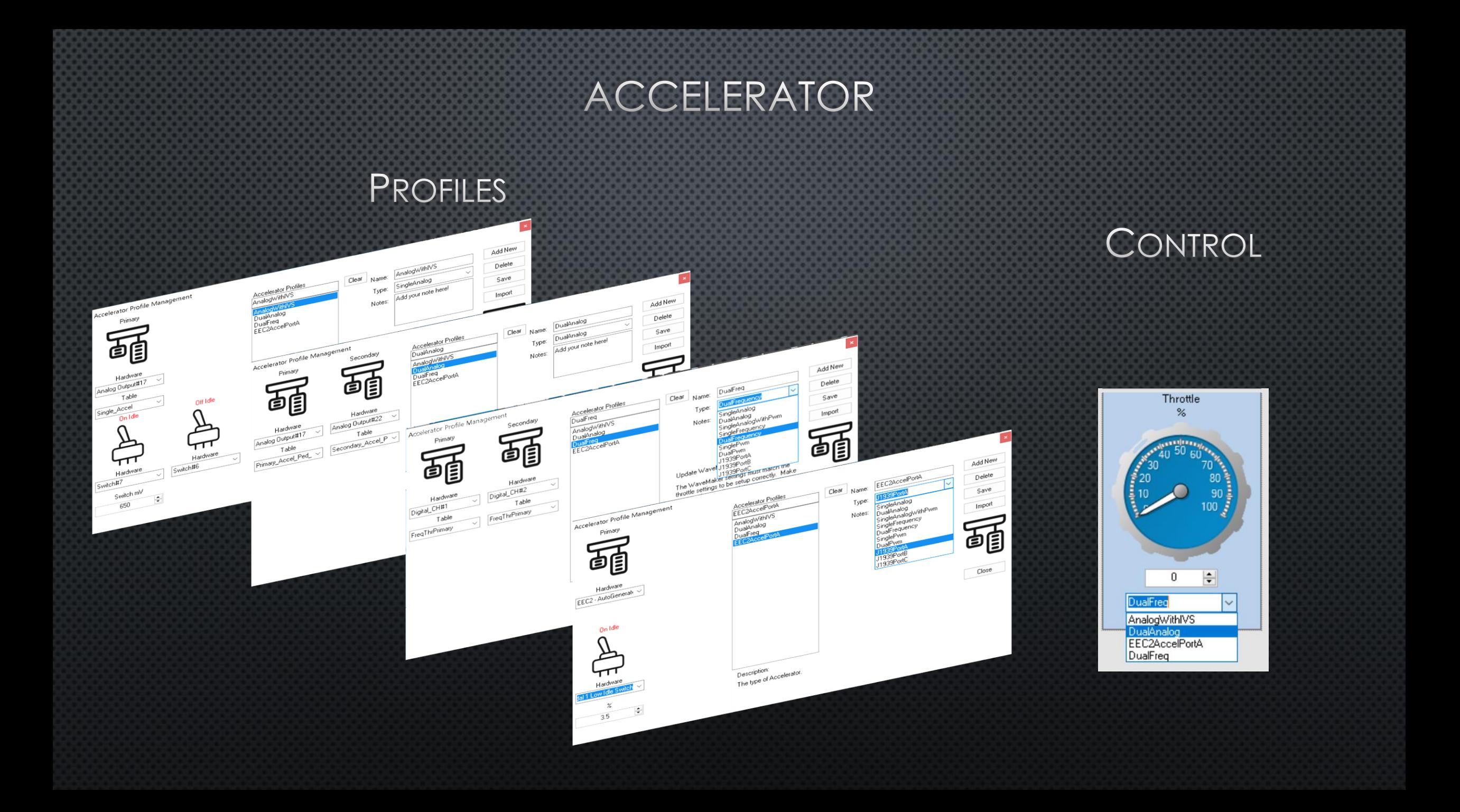

# TSC1

# **GUI CONTROL**

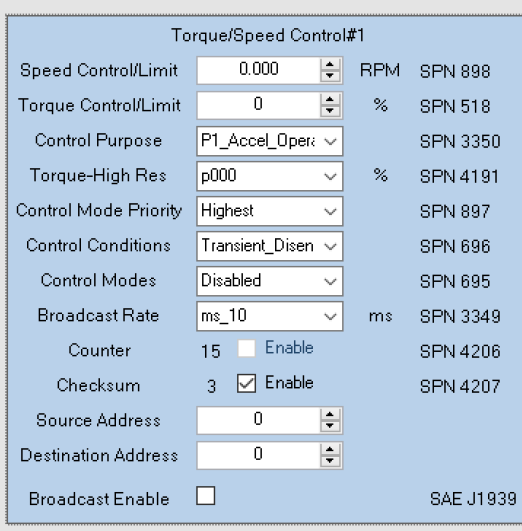

# PROPERTIES

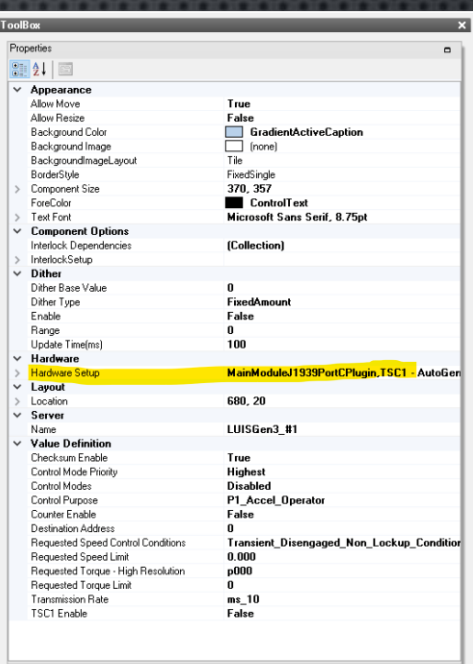

Appearance

# CONVERT TO NEW SERVER

## START CONVERSION ON LOADED **CONFIG FILE**

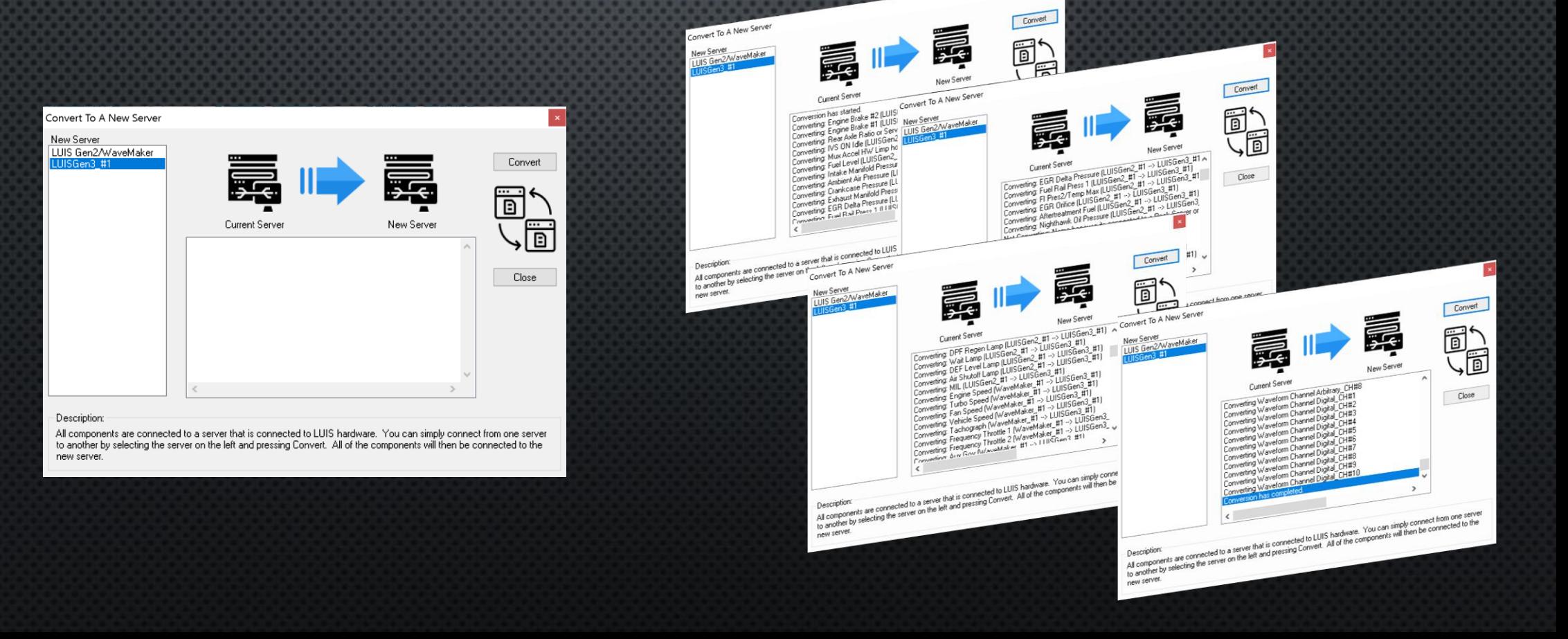

**RESULTS** 

# SERVER LIST

## LUIS GEN3 CONNECTED TO GEN2 HW

## LUIS GEN2

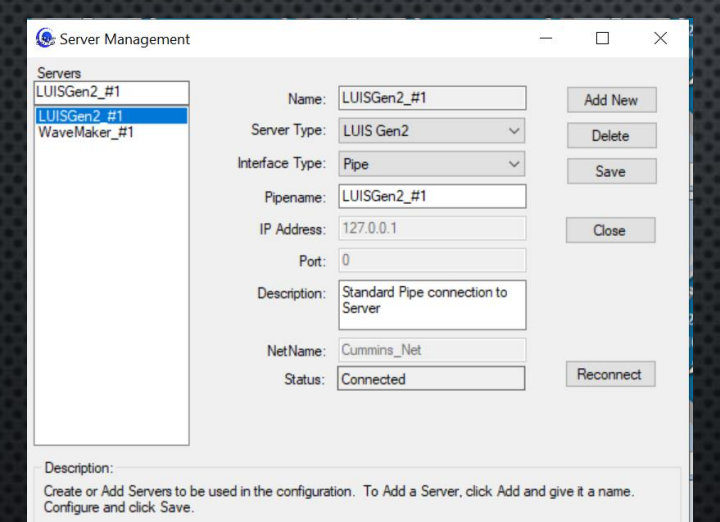

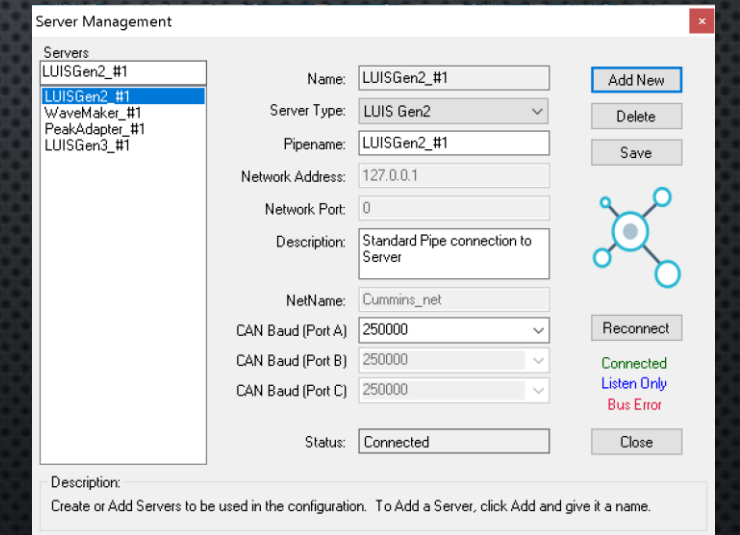

### SERVER LIST (STATUS IS REFRESHED BY CLICKING ON LUISGEN3\_#1)

#### LUIS GEN3, ECM ON

LUIS GEN3, ECM OFF CAN A, B, C HAVE LISTEN-ONLY STATUS (BLUE) AT 500K

#### CAN A, B ARE LISTEN ONLY (NO DEVICES PRESENT TO ACK OR TX/RX) CAN C HAS CONNECTED STATUS (GREEN) AT 500K

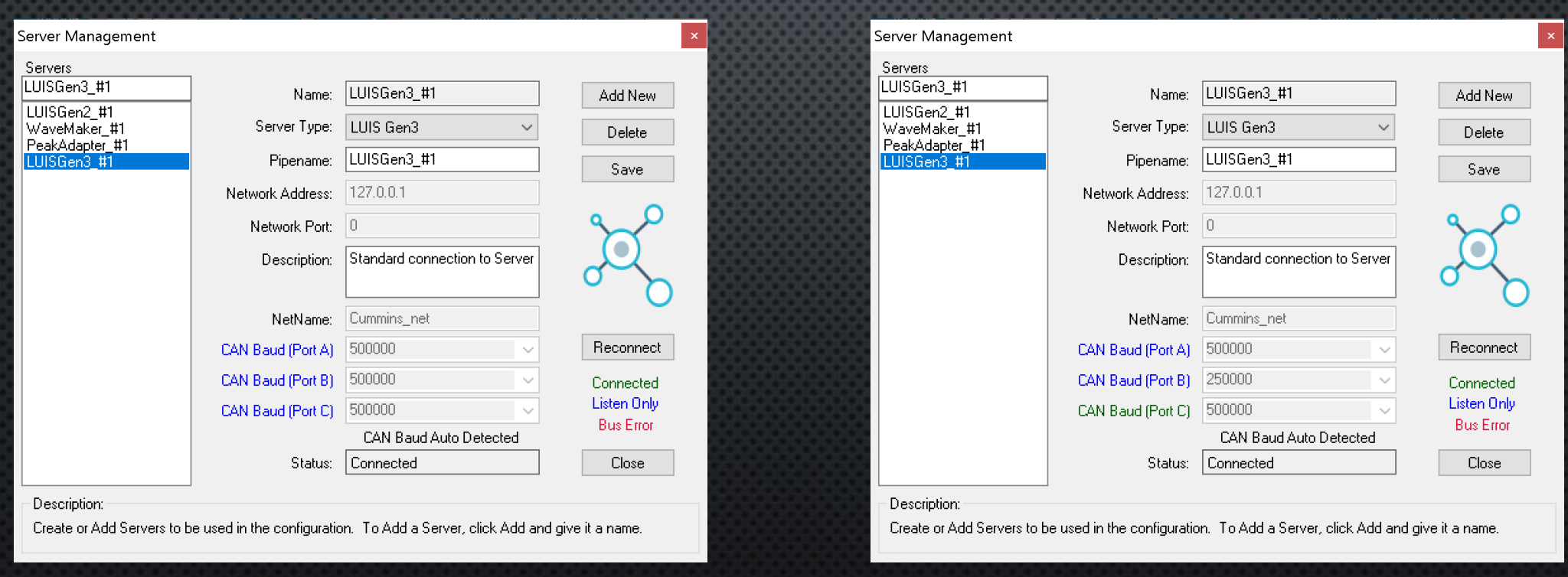

# **OPTIONS**

### SELECT DEFAULT SERVER FOR NEW **GUI CONTROLS**

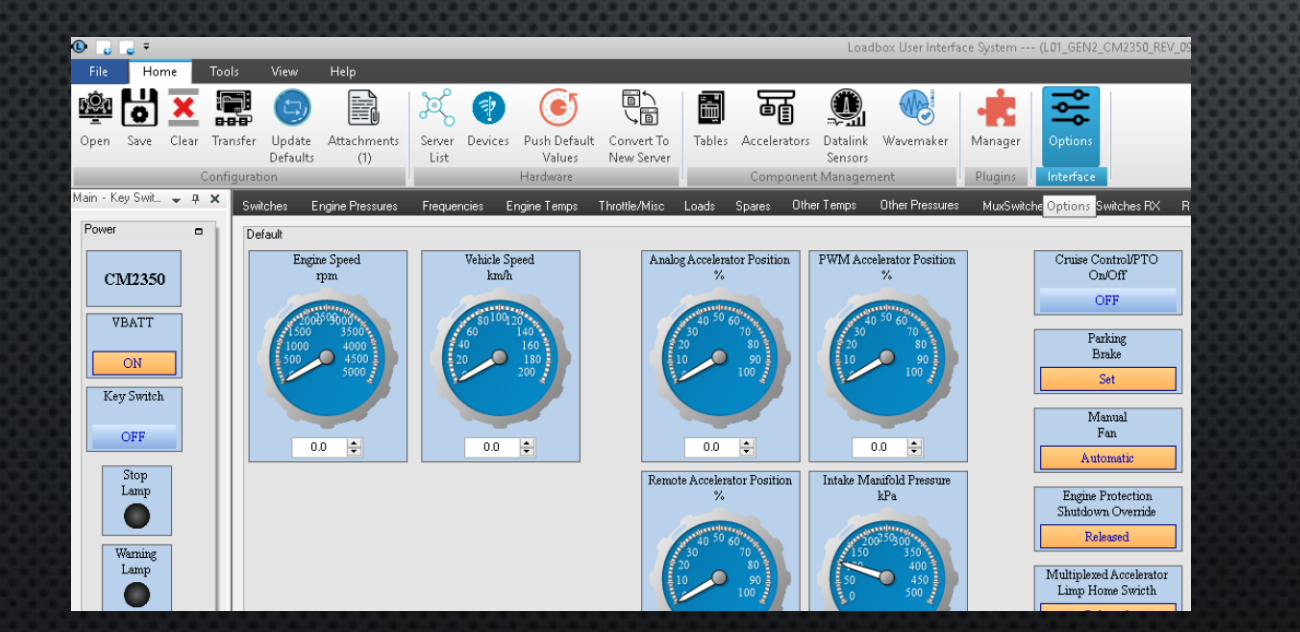

**TOOLBAR LOCATION** 

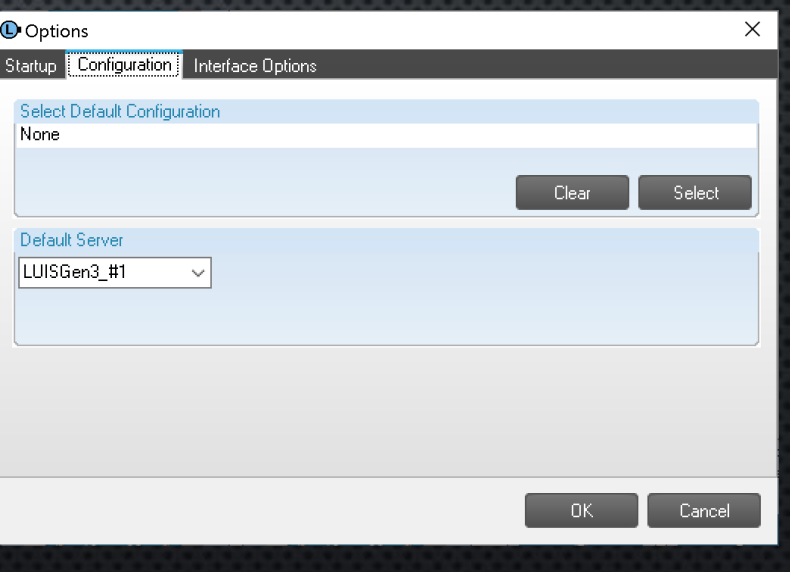

# DATALINK SENSORS

#### TRANSMIT EXAMPLE

### RECEIVE EXAMPLE

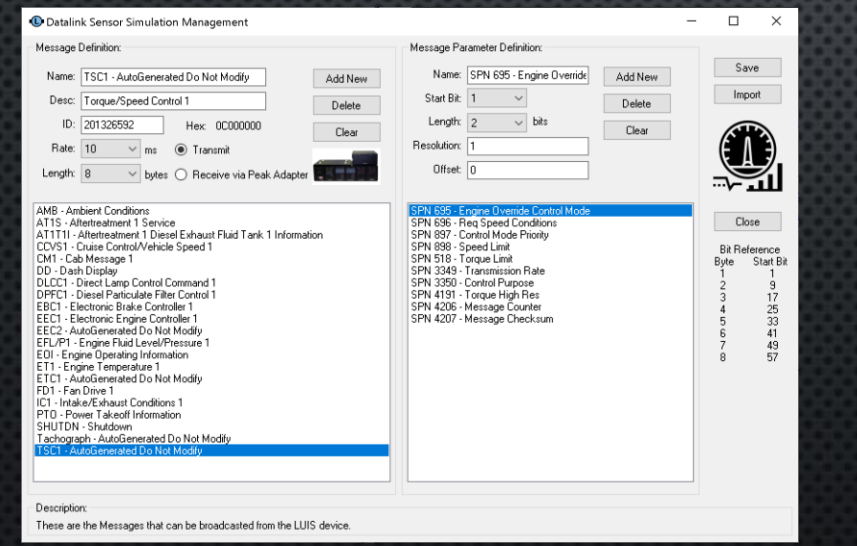

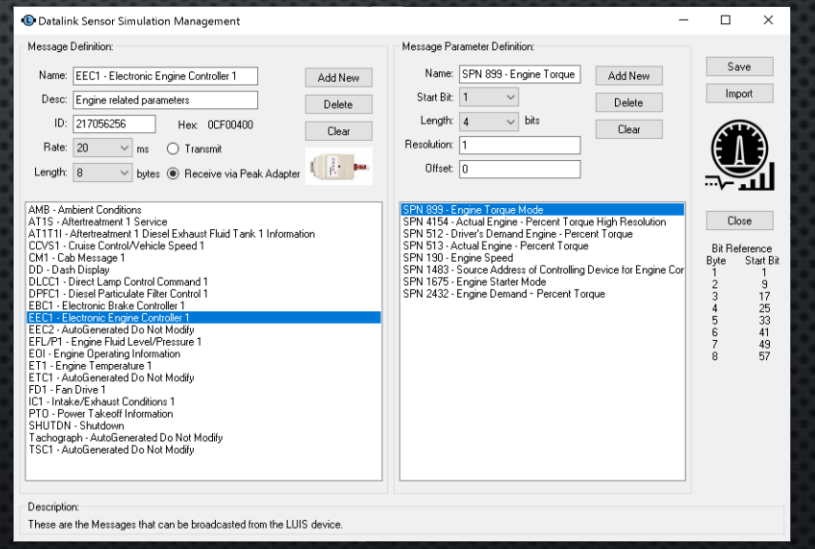

# **DEVICES**

### **TOOLBAR LOCATION**

#### AUTO EXPANDED, INFO ON FILE SELECTION

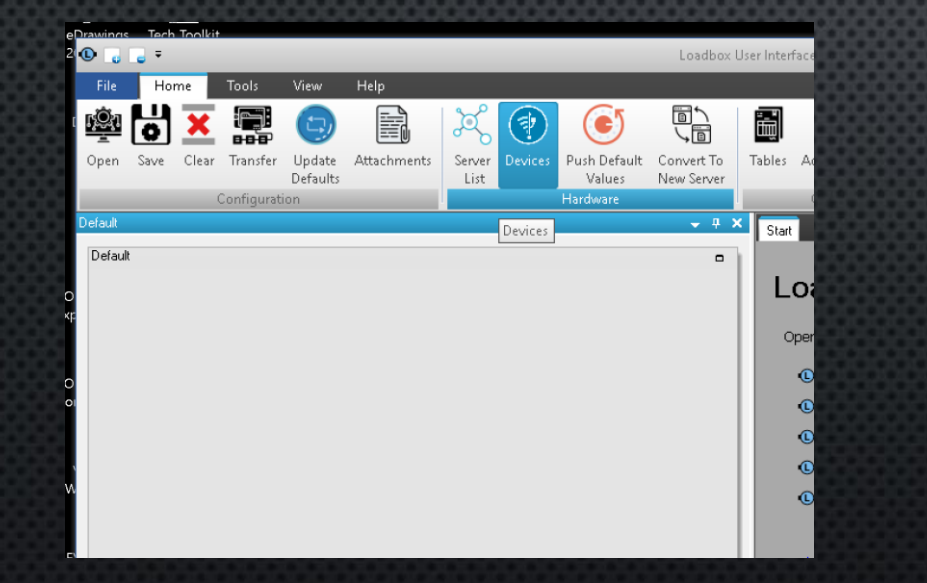

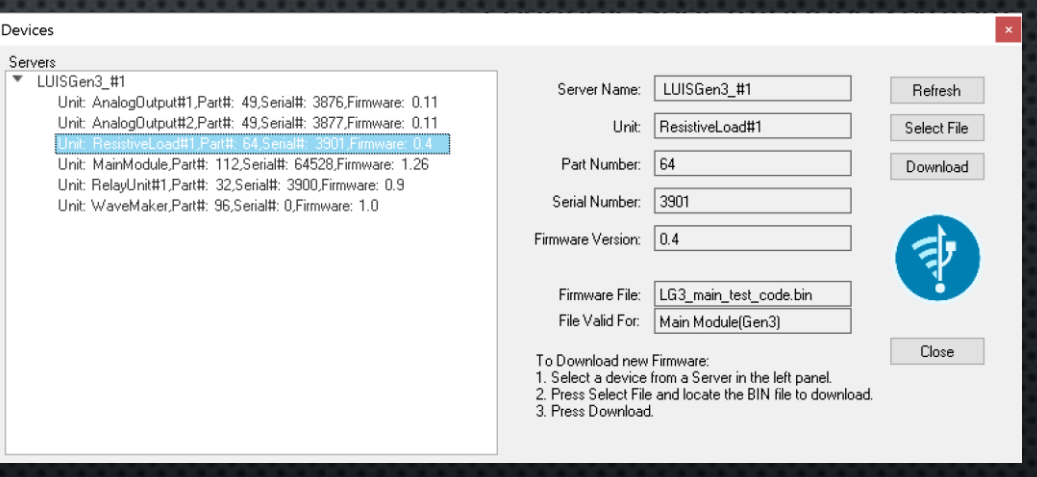

# WAVEMAKER SETUP

## LUIS GEN2

WaveMaker Management

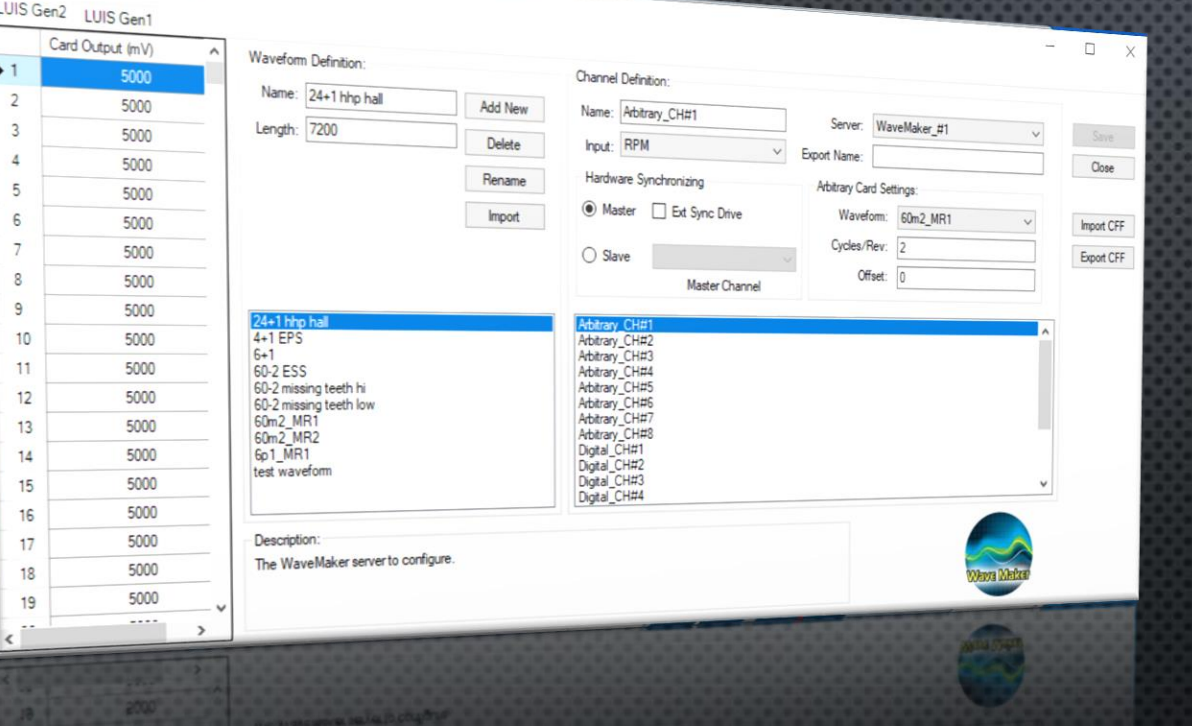

## LUIS GEN3

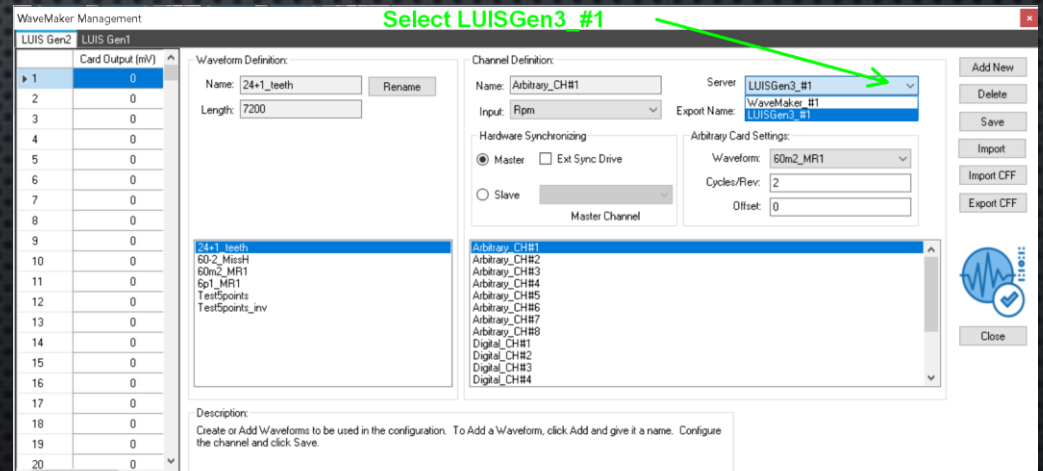

#### IMPORTANT SETTING IN "PROPERTIES" FOR EACH CONTROL! CONTROLLING LUIS GEN2 HW CONTROLLING LUIS GEN3 HW

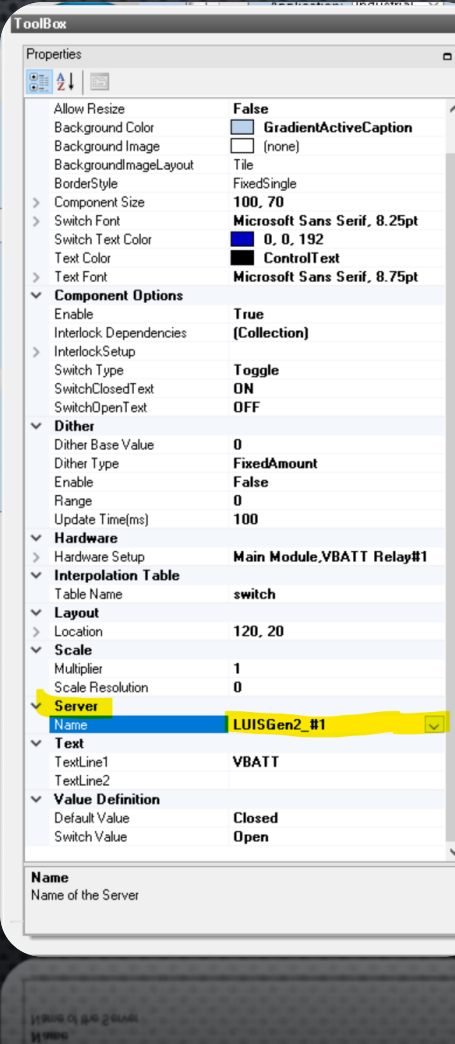

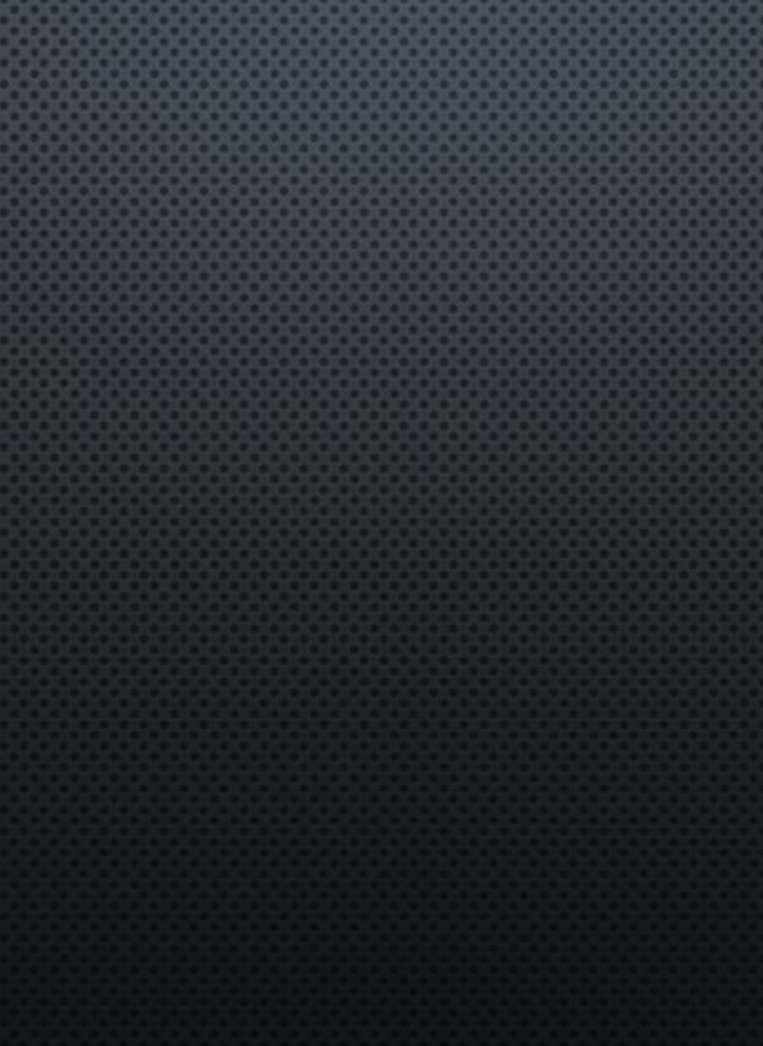

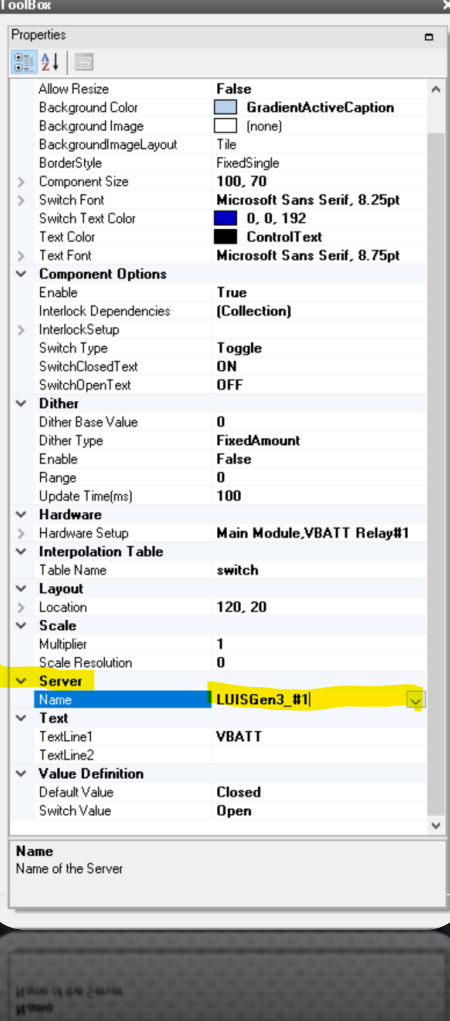

- **REPLACE MAIN MODULE ASSEMBLY**  $\bullet$
- REPLACE WAVEMAKER CONTROL BOARD  $\bullet$
- **INSTALL LUIS GEN3 PC APP**  $\bullet$
- **INSTALL RHEOSTAT MODULE (OPTIONAL)**  $\bullet$

# GEN2 TO GEN3 CONVERSION

- MAIN MODULE FIRMWARE MUST BE UPDATED TO  $\bullet$ **REV 0.34+**
- **WAVEMAKER MODULE FIRMWARE MUST BE**  $\bullet$ UPDATED TO REV 0.34+

# GEN2 HW WITH **GEN3 APP**